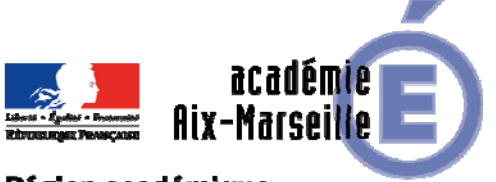

Région académique PROVENCE-ALPES-CÔTE D'AZUR

#### SAEPLE/18-795-19 du 12/11/2018

### **EPLE - ELABORATION DU BUDGET DE L'EXERCICE 2019**

Références : Code de l'éducation - articles L421-11, R421-20, R421-9 et R 421-58 - Instruction n° 2015-074 du 27 avril 2015

Destinataires : Mesdames et Messieurs les chefs d'établissement - Mesdames et Messieurs les adjointsgestionnaires d'EPLE sous couvert de Messieurs les DASEN

Dossier suivi par : Mme KAMARUDIN - Tel : 04 42 91 72 88

Conformément à l'article 7 du décret 2012-1246 du 7 novembre 2012 relatif à la gestion budgétaire et comptable publique, le budget est l'acte par lequel sont prévues et autorisées les recettes et les dépenses d'un exercice. Son élaboration doit respecter les grands principes du droit budgétaire français : annualité, unité, universalité et spécialité auxquels il convient d'ajouter le principe de sincérité garant d'un véritable équilibre.

Je vous rappelle que le budget 2019 est élaboré conformément à l'article R421-58 du code de l'éducation et au tome II, paragraphe 2.1 de l'instruction codificatrice M9.6 et doit obligatoirement être saisi dans l'application «pbud 2019».

Vous trouverez dans la présente note quelques rappels quant à l'élaboration de ce budget qui s'inscrivent dans le respect des principes généraux mentionnés ci-dessus ainsi que des précisions sur les points nécessitant une attention particulière.

#### **I - Le budget initial de l'exercice 2019**

#### **1/ La structure budgétaire**

L'examen des budgets de l'exercice 2018 m'amène à vous rappeler les points ci-dessous :

- **-** Le budget est structuré en une section de fonctionnement et une section d'investissement.
- **-** Au sein de la section de fonctionnement, les trois services généraux doivent être créés dès l'élaboration du budget initial (y compris le service « vie de l'élève »).
- **-** La nomenclature budgétaire à respecter est décrite **au point 2.1.2.2 de l'instruction codificatrice M9.6**.
- **- Veillez également à respecter la nomenclature comptable relative aux comptes de recettes,** notamment en ce qui concerne les comptes de racine 75 et 77.
- **-** Je vous rappelle que la création des services spéciaux permet d'isoler du fonctionnement général des dépenses et des recettes qui sont liées à des opérations n'ayant pas trait aux missions principales de l'EPLE et qui ne comportent aucune opération en capital,
- **-** le service spécial relatif à la gestion des bourses nationales doit figurer au budget initial de l'EPLE, y compris pour les établissements membres d'une cité scolaire,
- **-** le service de restauration ou d'hébergement sera géré **conformément aux paragraphes 1.2.1.3.1 et 2.1.2.5** de l'instruction codificatrice M9.6. Veillez à respecter les instructions concernant le fonctionnement du service de restauration et d'hébergement transmises par la collectivité et à **vérifier les tarifs et pourcentages pris en compte pour le calcul des prévisions budgétaires de ce service. Je vous rappelle que le paramétrage des différents taux dans l'application permet le calcul automatique et détaillé des reversements.**

Chaque année, des erreurs sur ces points conduisent à des règlements conjoints. Pour éviter toute erreur de saisie, n'hésitez pas à vous référer à la fiche d'aide à la saisie du SRH, transmise par le service informatique.

Les crédits ouverts sont des crédits évaluatifs qui sont ajustés en fin d'année en fonction des recettes réellement constatées. Un suivi régulier des recettes effectives permet d'éviter d'engager des dépenses supérieures aux recettes perçues.

**-** Les transferts d'un service spécial vers un service général doivent être codifiés 0CINT en dépenses (ce qui permettra d'utiliser le compte 6588 lors de la liquidation) et être comptabilisés en recettes au compte 7588,

**En ce qui concerne les recettes, bien que cela soit facultatif, il est conseillé d'utiliser des domaines et des codes d'activités pour faciliter le contrôle de l'équilibre avec les dépenses et pour une meilleure lisibilité du budget.** 

#### **2/ Inscription des recettes et des dépenses** :

Conformément **au principe de sincérité**, les recettes et les dépenses doivent être évaluées de façon sincère, sans majoration ou minoration fictive.

Le budget doit ainsi retracer toutes les dépenses prévisibles, y compris celles qui sont financées sur des ressources spécifiques, dont le montant peut raisonnablement être évalué en fonction des recettes effectivement perçues au titre des exercices précédents. Un budget sincère retrace également les opérations validées par le conseil d'administration, telles que les voyages, mais aussi les dotations aux amortissements ainsi que d'éventuelles provisions. Le respect du principe de sincérité lors de l'élaboration du budget initial devrait conduire les EPLE à présenter en cours d'année un nombre réduit de décisions budgétaires modificatives.

#### **En ce qui concerne les crédits à la charge de l'Etat**

Les subventions versées aux EPLE, soit au titre d'un dispositif particulier, soit au titre d'une subvention globalisée concernent deux programmes.

**- Le programme 141** (enseignement public du second degré) sur lequel sont financées les dépenses suivantes, retracées dans le service « activités pédagogiques » et **codifiées 13XXX** :

- **-** pour les collèges : manuels scolaires, carnets de correspondance et droits de reprographie,
- **-** pour les lycées : remboursement des frais de stages en entreprise et droits de reprographie,
- **-** et pour l'ensemble des EPLE, le financement des actions pédagogiques prévues dans le cadre du projet d'établissement et du contrat d'objectif.
- **-** Ainsi que certaines dépenses relevant d'un dispositif particulier (ressources pédagogiques numériques).

**- Le programme 230** (vie de l'élève) intégrant les dépenses relatives à la subvention globalisée pour les crédits éducatifs (CESC, fonds de vie lycéenne…) ainsi que les dispositifs particuliers (fonds social cantine et fonds social collégien ou lycéen) retracées au sein du service « vie de l'élève » et **codifiées 16XXX** 

#### **Vous voudrez bien inscrire au budget 2019, une prévision de recettes et de dépenses en vous référant aux exercices précédents.**

Je vous rappelle que la gestion des bourses nationales codifiées en 0SBN s'effectue obligatoirement au sein du service spécial « bourses nationales », à l'exclusion de toutes les autres aides qui seront regroupées au sein du service « vie de l'élève ».

Vous trouverez en annexe, la note du ministère concernant les subventions sous condition d'emploi et la liste des codes d'activités à utiliser.

#### **En ce qui concerne les crédits à la charge de la collectivité territoriale**

En application des dispositions du code de l'éducation (articles L 421-11), la collectivité territoriale de rattachement notifie, avant le 1er novembre de l'année précédant l'exercice, le montant prévisionnel de la participation aux dépenses d'équipement et de fonctionnement qui lui incombe et les orientations relatives à l'équipement et au fonctionnement matériel de l'établissement.

Vous vous référerez aux documents transmis par votre collectivité de rattachement pour connaître les préconisations concernant l'élaboration du budget 2019 ainsi que les différents codes d'activités à utiliser. Notez que l'EPLE ne doit pas créer des codes en 2 qui sont à la seule initiative de la collectivité.

Je vous précise que l'utilisation des codes d'activités préconisés par la collectivité territoriale lui permet d'avoir un compte rendu de gestion et un accès facilité à des informations indispensables, notamment pour le calcul de la subvention de fonctionnement et lui permet de suivre certaines subventions spécifiques. Cette codification ne remet pas en cause le principe selon lequel la subvention allouée a le caractère d'une dotation globale et non affectée et ne contredit pas le principe d'autonomie de l'établissement.

**Par ailleurs, veuillez noter que plusieurs budgets de l'exercice 2018 ont fait l'objet d'un règlement conjoint pour corriger le montant erroné de la subvention de fonctionnement inscrit en recettes.** 

**Pour éviter les erreurs lors de la répartition de cette subvention sur les différents services et domaines et faciliter la vérification de son montant global, vous veillerez à respecter la codification en recette préconisée par la collectivité territoriale ou, à défaut, à utiliser un code permettant de retrouver facilement ce montant.** 

#### **3/ Détermination de l'équilibre budgétaire**

Conformément à l'article L421-11 du code de l'éducation, le budget de l'EPLE doit être adopté en équilibre réel.

Outre que l'équilibre d'un budget ne peut véritablement être apprécié que lorsque les recettes et les dépenses sont évaluées de façon sincère, l'équilibre est réalisé lorsque le besoin d'autofinancement est couvert par le fonds de roulement.

Lors d'une proposition de prélèvement sur le fonds de roulement, il conviendra de produire une analyse de la situation financière de l'établissement présentée au conseil d'administration et justifiant la possibilité d'effectuer ce prélèvement.

**Veillez également à vérifier les montant de la CAF et du prélèvement sur le fonds de roulement calculés par l'application, afin de corriger, avant la présentation du budget, d'éventuelles erreurs de saisie.** 

#### **4/ Le vote du budget**

Le vote du conseil d'administration porte sur le montant global de chaque service. Ces crédits sont limitatifs pour l'ensemble de ces services à l'exception du service spécial qui retrace les opérations de restauration et d'hébergement dont les crédits sont évaluatifs.

Le conseil d'administration se prononce par un vote sur le budget principal et par un vote sur chaque budget annexe.

**Chaque délibération** fait l'objet d'un acte administratif donnant le détail des suffrages exprimés**. Il convient de choisir l'acte «budget initial» dans Dém'Act et de cocher la case «budget primitif» ou «budget annexe».** 

#### **5/ Le calendrier budgétaire et l'instruction du budget par les autorités de contrôle**

Le calendrier budgétaire est prévu à l'article L421-11 du code de l'éducation. Le budget doit être adopté dans les 30 jours suivant la date de notification de la subvention de la collectivité de rattachement et transmis aux autorités de contrôle dans les **cinq jours suivant le vote du budget.**  Vous retrouverez le détail de ce calendrier au paragraphe 2.1.3.1 de l'instruction M9-6.

Le budget est exécutoire 30 jours après la date du dernier accusé de réception par les autorités de contrôle, sauf si dans ce délai, l'une ou l'autre de ces autorités a fait connaître son désaccord. L'instruction du budget par les autorités de contrôle est effectuée dans l'application Dém'Act. Le budget peut être **validé sans ou avec observation** avant la fin du délai de 30 jours, mais il ne devient **exécutoire qu'à l'issue de ce délai.** Il peut faire l'objet d'une **demande de rectification** lorsque les documents joints ne sont pas conformes ou erronés, l'instruction est alors reprise dès réception de l'acte rectificatif. Le budget peut être **réglé conjointement** par les autorités de contrôle en cas de désaccord ou lorsque le conseil d'administration ne l'a pas approuvé. La décision de règlement conjoint est notifiée dans l'application Dém'Act.

#### **Vous trouverez en annexe les motifs de règlement conjoint des budgets de l'exercice 2018.**

#### **6/ Documents à transmettre**

En pièce jointe à l'acte transmis dans Dém'Act **dans les cinq jours suivant le vote :** 

- **- la liasse budgétaire** issue de « pbud 2019», destinée aux autorités de contrôle et éditée en pdf. (pièces B1 à B6, état des emplois et EPA) Veuillez ne pas scanner les documents qui deviennent souvent illisibles (les éditer directement en pdf à partir de GFC), pensez également à compléter les données concernant le fonds de roulement,
- **- le rapport du chef d'établissement** explicitant les orientations budgétaires retenues, le choix de la structure budgétaire et apportant toutes les explications nécessaires à la bonne compréhension du budget. Il devra par ailleurs être accompagné d'une grille de lecture du budget et d'un lexique des codes d'activités,
- **- Actes concernant les tarifs des commensaux et le pourcentage relatif aux charges générales lorsque ces éléments sont fixés par le conseil d'administration,**
- **- Certains documents complémentaires** sont demandés par les collectivités territoriales, veillez à les joindre systématiquement,
- **-** Lors d'une proposition de prélèvement sur le fonds de roulement, Il conviendra de produire une **analyse de la situation financière** de l'établissement présentée au conseil d'administration et justifiant la possibilité d'effectuer ce prélèvement.

Le procès-verbal de la séance du conseil d'administration devra être déposé rapidement dans Dém'Act (rubrique dépôt de PV) afin que les autorités disposent de toutes les informations relatives au vote du budget.

#### **II - Etat prévisionnel des achats**

L'état prévisionnel des achats (EPA) répond à une obligation du code des marchés publics qui commande à l'acheteur public de connaître ses besoins par catégorie de produits ou nature de prestations afin de déterminer la nature du marché qu'il sera amené à passer en fonction des seuils annuels à respecter. L'EPA est un outil de gestion qui permet à l'ordonnateur de suivre la politique d'achat de l'EPLE et de l'organiser dans le respect du code des marchés publics. **Il est fortement conseillé de saisir l'EPA dans l'application « pbud », ce qui facilitera le suivi des achats tout au long de l'exercice.** 

L'état prévisionnel des achats est présenté, pour information, au conseil d'administration.

Je vous rappelle que la définition de la nomenclature des marchés relève de la compétence du conseil d'administration. Les éventuelles modifications apportées à cette nomenclature doivent faire l'objet d'un acte du conseil d'administration.

Par ailleurs, il convient de présenter au conseil d'administration nouvellement élu une **demande d'autorisation accordée au chef d'établissement de signer toute commande (tout marché), sous réserve que leur incidence financière est inférieure au seuil des marchés formalisés (article 27 du décret 2016-360 du 25 mars 2016 relatif aux marchés publics) et dans la limite des crédits ouverts au budget.** 

Cette autorisation fait l'objet d'un acte administratif transmis au contrôle de légalité, le modèle d'acte adéquat est disponible dans l'application Dém'Act.

Je vous rappelle que la signature des contrats pluriannuels nécessite toujours l'autorisation du conseil d'administration et la rédaction d'un acte du conseil d'administration transmis au contrôle de légalité.

**Notez également que la liste des contrats souscrits par l'établissement est présentée pour information au conseil d'administration lors du vote du budget. Cette liste ne donne pas lieu à une délibération, mais elle doit être jointe avec le budget lorsque la collectivité de rattachement a souhaité la recevoir.** 

#### **III - Etat des emplois**

L'état des emplois renseigne par grande fonction les personnels employés par l'EPLE, ainsi que les personnels mis à disposition par l'Etat et la collectivité territoriale. Cet état comprend aussi l'indication de la masse salariale valorisée en euros.

Vous devriez recevoir en temps voulu, les informations de la part des collectivités et de l'Etat.

Notez toutefois que, pour la préparation budgétaire 2019, l'état des emplois pourra être validé sans données financières.

**L'état des emplois est présenté pour information au conseil d'administration.**

#### **IV - Les modifications apportées au budget initial : les décisions budgétaires modificatives (DBM)**

Les décisions budgétaires modificatives sont des modifications qui impactent le montant total d'un service.

#### Elles sont de deux ordres :

 Les **décisions budgétaires modificatives non soumises au vote du conseil d'administration (CA)**. Elles s'imposent principalement pour des ressources nouvelles spécifiques telles que les subventions de l'Etat ou des collectivités territoriales liées à des dispositifs particuliers, la reconstatation des produits scolaires et les dotations aux amortissements non prévues au budget initial. **Ces modifications sont immédiatement exécutoires. Elles seront transmises pour information aux autorités de contrôle, lors de l'envoi d'une décision budgétaire pour vote.** Le chef d'établissement informe la commission permanente et rend compte au CA de ces modifications apportées sans son vote. (Article R421-60 Code de l'Education).

 **Les décisions budgétaires modificatives, soumises au vote du conseil d'administration**, **sont transmises aux autorités de contrôle dans Dém'Act**. Elles sont adoptées dans les mêmes conditions que le budget. Elles concernent notamment les virements entre services, les ressources nouvelles non spécifiques, telles que les subventions globalisées allouées par l'Etat, imputées sur le programme 141 ou le programme 230, les provisions, les prélèvements sur le fonds de roulement.

Conformément à l'article L 421-11 du code de l'éducation, **les DBM doivent être transmises aux autorités de contrôle dans les 5 jours suivant leur vote**. La transmission et l'instruction sont effectuées dans l'application Dém'Act dans les mêmes conditions que le budget initial, seul le délai d'instruction réduit à 15 jours est différent.

Le chef d'établissement informe l'agent comptable des modifications budgétaires dès qu'elles sont exécutoires.

Par ailleurs, veuillez noter qu'il ne peut être présenté qu'une seule décision budgétaire **modificative au cours d'une séance du conseil d'administration. En effet, le conseil d'administration ne peut valablement délibérer sur une décision budgétaire modificative tant que la précédente n'est pas devenue exécutoire.** 

**Ainsi, il convient de présenter sur un seul et unique document, l'ensemble des modifications budgétaires votées au cours d'une même séance du conseil d'administration.** 

**Je vous rappelle également qu'une décision budgétaire donne lieu à une seule délibération et à la rédaction d'un seul acte.** 

**Document à transmettre dans Dém'Act** en pièce jointe à l'acte « décision budgétaire modificative soumise au vote »:

- **-** la décision budgétaire modificative (pièces à B8.1 à B8.3 et B10) **NUMEROTEE** (document destiné aux autorités de contrôle), ainsi que les décisions budgétaires modificatives présentées pour information du conseil d'administration,
- **-** un rapport détaillé et circonstancié du chef d'établissement,
- **-** Lors d'une proposition de prélèvement sur le fonds de roulement, il convient de produire une analyse de la situation financière de l'établissement présentée au conseil d'administration et justifiant la possibilité d'effectuer ce prélèvement (modèle de tableau d'analyse du fonds du roulement transmis par le rectorat).

**Veuillez noter que les dernières décisions budgétaires modificatives de l'exercice 2018, soumises au vote du conseil d'administration devront être transmises aux autorités de contrôle avant le 14 décembre 2018.** 

*Signataire : Pour le Recteur et par délégation, Pascal MISERY, Secrétaire Général de l'Académie d'Aix-Marseille* 

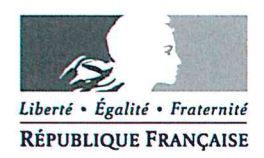

#### MINISTÈRE DE L'ÉDUCATION NATIONALE ET DE LA JEUNESSE MINISTERE DE L'ENSEIGNEMENT SUPÉRIEUR, DE LA RECHERCHE ET DE L'INNOVATION

Paris, le

25 OCT. 2018

Le ministre de l'éducation nationale et de la ieunesse

à

Mesdames et messieurs les chefs d'établissement Mesdames et messieurs les agents comptables Mesdames et messieurs les adjoints gestionnaires

S/c Mesdames les rectrices et messieurs les recteurs d'académie

Objet : crédits versés par l'Etat<sup>1</sup> sous condition d'emploi Réf.:

- Code de l'éducation, notamment l'article R421-66 :
- Instruction codificatrice M9-6 relative au cadre budgétaire et comptable des établissements publics locaux d'enseignement (EPLE) du 27 avril 2015 ;
- Instruction du 20 novembre 2013 relative aux modalités de comptabilisation des subventions recues. BOFIP-GCP n° 13-0022 du 05/12/2013:
- Instruction du 16 octobre 2015 relative aux modalités de retraitement des conventions de ressources affectées. BOFIP-GCP-15-0007 du 03/11/2015.

L'instruction du 16 octobre 2015, citée en référence, rend obsolète la notion de ressources affectées à compter du 1<sup>er</sup> janvier 2016. Celle-ci consistait à affecter certaines recettes à la réalisation de certaines dépenses<sup>2</sup>.

Son abrogation s'explique par les limites budgétaires et comptables du dispositif, qui pouvait venir déroger aux principes d'universalité, d'annualité et d'autorisation<sup>3</sup>.

La fin du dispositif des ressources affectées emporte deux conséquences :

1- par défaut et sans autre précision du financeur, toute subvention est réputée attribuée sans condition d'emploi. L'ordre de recette est émis sur la base du montant de la notification du financeur.

Secrétariat général **Direction** des affaires financières Sous-direction du budget de la mission « enseignement scolaire » Bureau de la réglementation comptable et du conseil aux EPLE DAF A3

#### n<sup>o</sup> 18  $-045$

Affaire suivie par Jean-Amaury Luciani Téléphone 01 55 55 18 68 Courriel jean-amaury.luciani @education.gouv.fr

Direction générale de l'enseignement scolaire Sous-direction de la gestion des programmes budgétaires» Bureau de la synthèse budgétaire, des études et du contrôle de gestion DGESCO B-12 n°2018-0090

> Affaire suivie par Ludovic Martin Téléphone 01 55 55 38 45

Courriel ludovic.martin@education.go uv.fr

<sup>&</sup>lt;sup>1</sup> Par le ministère de l'éducation nationale et de la jeunesse sur les programmes 141 et 230 et via les crédits en provenance d'institutions européennes, transitant par l'Etat par voie de fonds de concours.

Les reliquats conservés en classe 4 devaient - soit être reversés au financeur - soit faire l'objet d'un ordre de recettes en cas de déspécialisation des crédits autorisée par le bailleur de fonds ou en cas de prescription quadriennale.

Les limites sont les suivantes pour chaque principe budgétaire. Universalité : affectation de certaines recettes à la réalisation de certaines dépenses, sans condition ou encadrement spécifiques. Annualité : report de crédits d'exercice en exercice, dès lors qu'il existe des restes à réaliser. Autorisation : ouverture automatique des crédits dès la signature de la convention, avant son approbation par l'organe délibérant.

2- les crédits dont la destination est déterminée doivent être gérés (I) et comptabilisés (II) selon le dispositif des subventions sous condition d'emploi, régi par l'instruction du 20 novembre 2013, citée en référence. La délégation des crédits versés par l'Etat, concernés par le dispositif, a été adaptée pour faciliter l'analyse de leur utilisation (III).

#### I - La gestion des subventions sous condition d'emploi

L'article R421-66 du code de l'éducation dispose que l'octroi des crédits est expressément subordonné à la réalisation des conditions fixées par le financeur. Ce prérequis entraine des modalités de gestion particulières des crédits.

- $\triangleright$  L'acte, la décision d'attribution ou la convention établis par le financeur précisent l'affectation et les conditions d'utilisation des ressources (la durée notamment) ;
- $\triangleright$  L'établissement conserve l'affectation et les conditions d'utilisation des crédits décidées par le financeur ;
- > L'utilisation de la subvention fait l'objet d'un compte-rendu auprès du financeur selon les modalités déterminées par ce dernier (production de justificatifs techniques ou financiers : rapport chiffré, factures) ;
- > L'établissement restitue les sommes non employées au financeur.

#### II - La comptabilisation des subventions sous condition d'emploi

En comptabilité budgétaire, le titre de recette est émis pour le montant de la subvention, dès lors que les conditions d'octroi sont réalisées et pour le montant des dépenses effectuées au cours de la période se rattachant à l'exercice clos (principe d'annualité).

La dépense est comptabilisée sous un code d'activité obligatoire pour permettre d'assurer son suivi et sa traçabilité par l'établissement, les autorités de tutelle ainsi que mes services<sup>4</sup>.

En comptabilité générale, la subvention est inscrite en compte de tiers, au débit du compte 441x « subventions à recevoir » par le crédit du compte de recettes correspondant:

- > soit à la date de l'acte attributif des crédits, si les conditions sont déjà satisfaites;
- $\triangleright$  soit à la date de la réalisation des conditions.

Les schémas d'écritures comptables de ces subventions sont développés dans l'instruction codificatrice M9.6 du 27 avril 2015 (annexe 7, planche 26-2).

#### III-Les subventions versées par l'Etat à suivre sous condition d'emploi

#### a) La délégation des crédits

Les subventions versées aux EPLE, au titre du programme 141 « Enseignement scolaire public du second degré » et du programme 230 « Vie de l'élève », sont attribuées sous condition d'emploi. Les crédits en provenance d'institutions européennes, transitant par l'Etat par voie de fonds de concours, restent suivis sous condition d'emploi (exemple Erasmus +). La délégation des crédits s'effectue selon les modalités suivantes :

> par subventions liées à un dispositif particulier : Innovation numérique pour l'excellence éducative (INEE), Bourses, Assistance éducative, Volontaires service civique, Fonds sociaux, Erasmus +, Contrats uniques d'insertion-parcours d'emploi compétence (CUI-PEC)

 $et$ 

 $\blacktriangleright$ par subventions liées à un périmètre autorisé dans le cadre d'un budget opérationnel de programme (BOP) : subvention globalisée P141 et subvention globalisée P230.

Lette délégation unique de ressources autorise la fongibilité des crédits au sein d'un même programme. Ce qui permet à l'établissement de ventiler ces derniers sur les besoins qu'il analyse comme les plus significatifs<sup>5</sup>.

#### b) La modification du budget

Les principes de budgétisation des ressources nouvelles, prévus au paragraphe 2.1.3.5 de l'Instruction codificatrice M9-6, s'appliquent selon les modalités suivantes :

lorsque la subvention est liée à un dispositif particulier, l'inscription des crédits  $\blacktriangle$ s'effectue par décision budgétaire modificative pour information du conseil  $d'$ administration $6$ :

 $\blacktriangledown$ lorsque la subvention est liée à un périmètre autorisé dans le cadre d'un BOP. la ventilation des crédits s'opère par décision budgétaire modificative soumise au vote du conseil d'administration<sup>7</sup>.

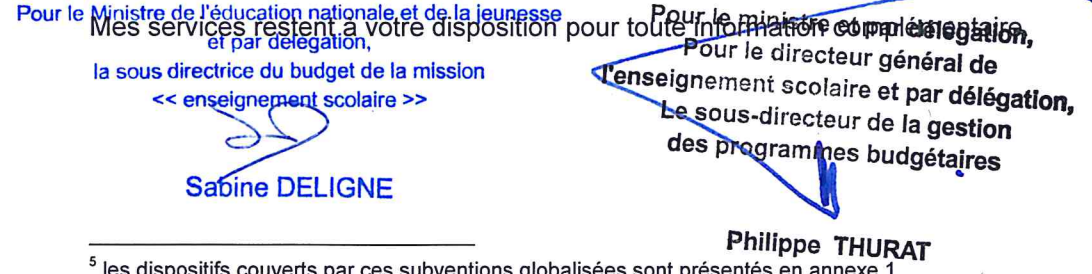

<sup>6</sup> il s'agit de ressources nouvelles spécifiques.

7 la délégation des crédits est globalisée (cf. annexe 1). Elle appelle une ventilation des ressources qui s'appuie sur une décision du conseil d'administration de l'établissement.

# **ANNEXE 1**

### Liste des subventions versées par l'État à suivre sous condition d'emploi

| Programmes 141 et crédits européens                                                                       |                                | <b>Programme 230</b>                                                                                                    |                     |
|----------------------------------------------------------------------------------------------------|--------------------------------|----------------------------------------------------------------------------------------------------|---------------------|
| <b>Subvention</b>                                                                                         | Compte/<br>Code<br>d'activités | <b>Subvention</b>                                                                                                    | Code<br>d'activités |
| Subventions liées à un dispositif particulier                                                             |                                |                                                                                                    |                     |
| Erasmus <sup>1</sup> +                                                                                    | c/4417                         | Assistance éducative comprend les actions<br>suivantes :                                                                                                    |                     |
|                                                                                                    |                                | * Assistants d'éducation (rémunération et<br>charges)                                                                                                    | 16AED               |
|                                                                                                    |                                | * AESH - CO - Accompagnants des élèves en<br>situation de handicap (rémunérations et charges)                                                                | 16AHC               |
|                                                                                                    |                                | * AESH - M - Accompagnants des élèves en<br>situation de handicap (rémunérations et charges)                                                                 | 16AHM               |
| Innovation numérique pour l'excellence<br>éducative (INEE) comprend les actions suivantes :               | 13RPN                          | Volontaires service civique (formation)                                                                                                    | 16VSC               |
| *Ressources pédagogiques numériques                                                                       |                                | <b>Bourses</b>                                                                                                    | <b>SBN</b>          |
| * PROFAN                                                                                                  | 13RPF                          | Fonds sociaux comprend :                                                                                                    |                     |
|                                                                                                    |                                | *Fonds social lycéen et collégien                                                                                                    | 16FS-               |
|                                                                                                    |                                | *Fonds social des cantines                                                                                                    | 16FSC               |
|                                                                                                    |                                | Contrats uniques d'insertion - Parcours emploi<br>compétence (CUI-PEC)                                                                                       | 19CUI               |
| Subventions liées à un périmètre autorisé dans le cadre d'un BOP                                          |                                |                                                                                                    |                     |
| Subvention globalisée P141                                                                                | Subvention globalisée P230     |                                                                                                    |                     |
| La condition d'emploi s'applique à la subvention globalisée.<br>Celle-ci couvre les dispositifs suivants. |                                | La condition d'emploi s'applique à la subvention globalisée. Celle-ci<br>couvre les dispositifs suivants.                                                    |                     |
| <b>Manuels scolaires</b>                                                                                  | 13MS-                          | Education à la Santé et à la Citoyenneté                                                                                                    | 16ESC               |
| Droits de reprographie                                                                                    | 13REP                          | Ecole ouverte                                                                                                    | 16EO-               |
| Carnets de correspondance                                                                                 | 13COR                          | Parcours d'éducation artistique et culturel de<br>l'élève (PEAC)                                                                                             | 16EAC               |
| <b>Stages</b>                                                                                             | 13STA                          | Fonds de vie lycéenne                                                                                                    | 16FVL               |
| Parcours d'excellence                                                                                     | <b>13PE-</b>                   | Autres dépenses éducatives                                                                                                    | 16ADE               |
| Actions internationales                                                                                   | $13Al-$                        | Dépenses administratives locales                                                                                                    | 16DAL               |
| Mission de lutte contre le décrochage scolaire                                                            | 13MLD                          | Devoirs faits                                                                                                    | 16AE-               |
| Les cordées de la réussite                                                                                | 13CDR                          | Accompagnement éducatif                                                                                                    | 16AE-               |
| Education artistique et culturelle                                                                        | 13EAC                          |                                                                                                    | 16ADE               |
| <b>TICE</b>                                                                                               | 13TIC                          | Aide spécialisée pour les étudiants handicapés<br>scolarisés en BTS ou CPGE (étab. secondaires)                                                              |                     |
| Matériel pour la rénovation de l'enseignement                                                             | 13REN                          | Aide spécialisée pour les élèves handicapés                                                                                                    | 16ADE               |
| Besoins éducatifs particuliers SEGPA                                                                      | 13SEG                          | Matériels pour élèves handicapés (amortissable)                                                                                                    | 16ADE               |
| Classes relais                                                                                            | 13CR-                          | Subventions de fonctionnement aux internats de                                                                                                    | 16DAL               |
| Aides à l'insertion professionnelle                                                                       | 13AIP                          | la réussite dans les EPLE                                                                                                    |                     |
| Apprentissage<br>Autres dépenses pédagogiques                                                             | 13AP-<br>13ADP                 | Autres dépenses de fonctionnement (hors frais et<br>autres rémunérations) pour l'organisation de la<br>formation des AESH et CUI-PEC pour AVS et<br>hors AVS | 16DAL               |
|                                                                                                    |                                | Contentieux des CUI-PEC                                                                                                    | 16DAL               |
|                                                                                                    |                                | Rémunération pour l'organisation des formations<br><b>AESH</b>                                                                                               | 16DAL               |
|                                                                                                    |                                | Formation et déplacements des assistants<br>d'éducation (avec académies)                                                                                     | 16DAL               |

<sup>&</sup>lt;sup>1</sup> En l'absence de code d'activités dédié, le suivi de ces crédits pourra s'opérer sur la base d'une enquête ministérielle. Celle-ci<br>concernerait les établissements qui utilisent le compte 4417 « financements européens »

# **ANNEXE 2**

## L'inscription des crédits versés par l'Etat sous condition d'emploi en comptabilité budgétaire et générale

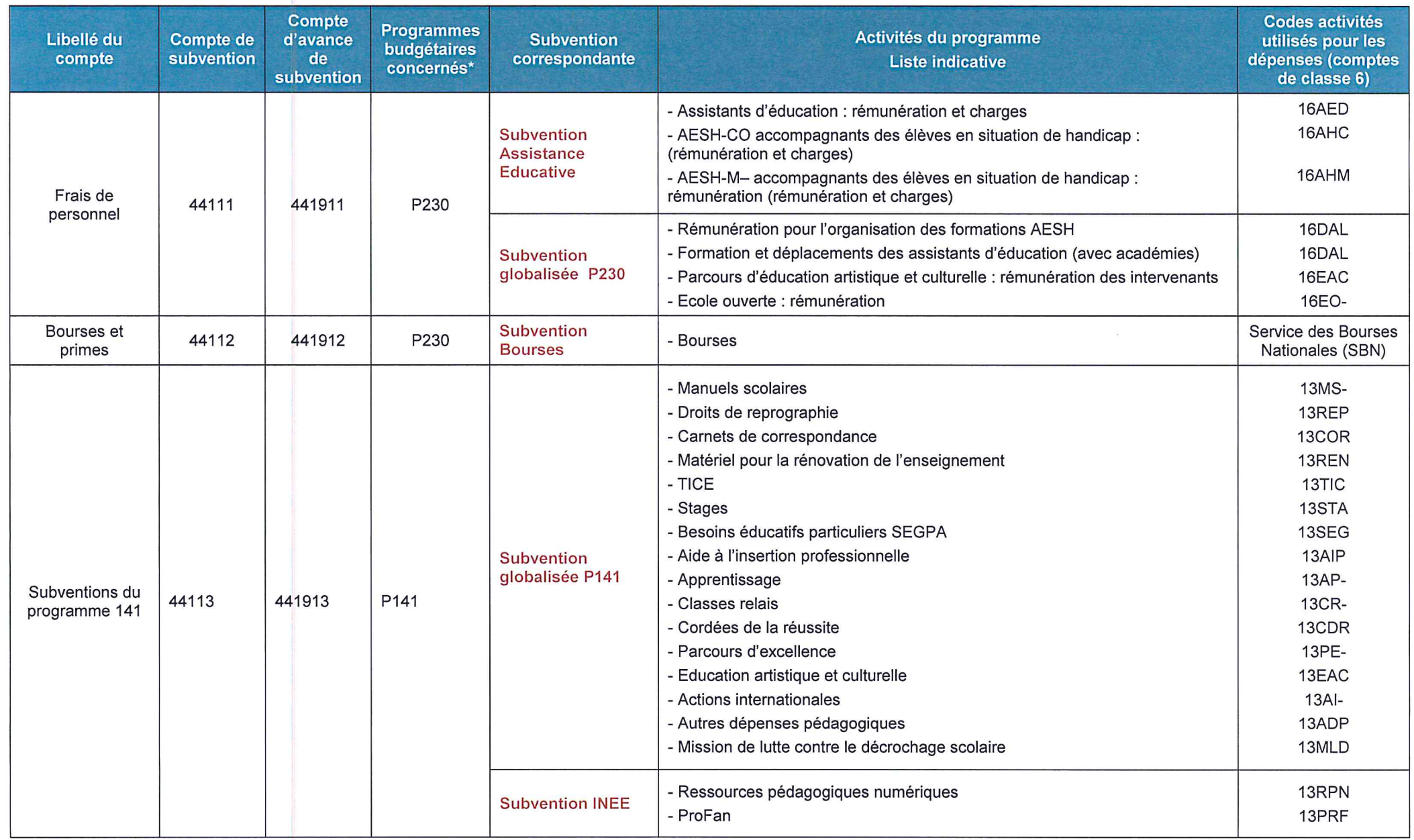

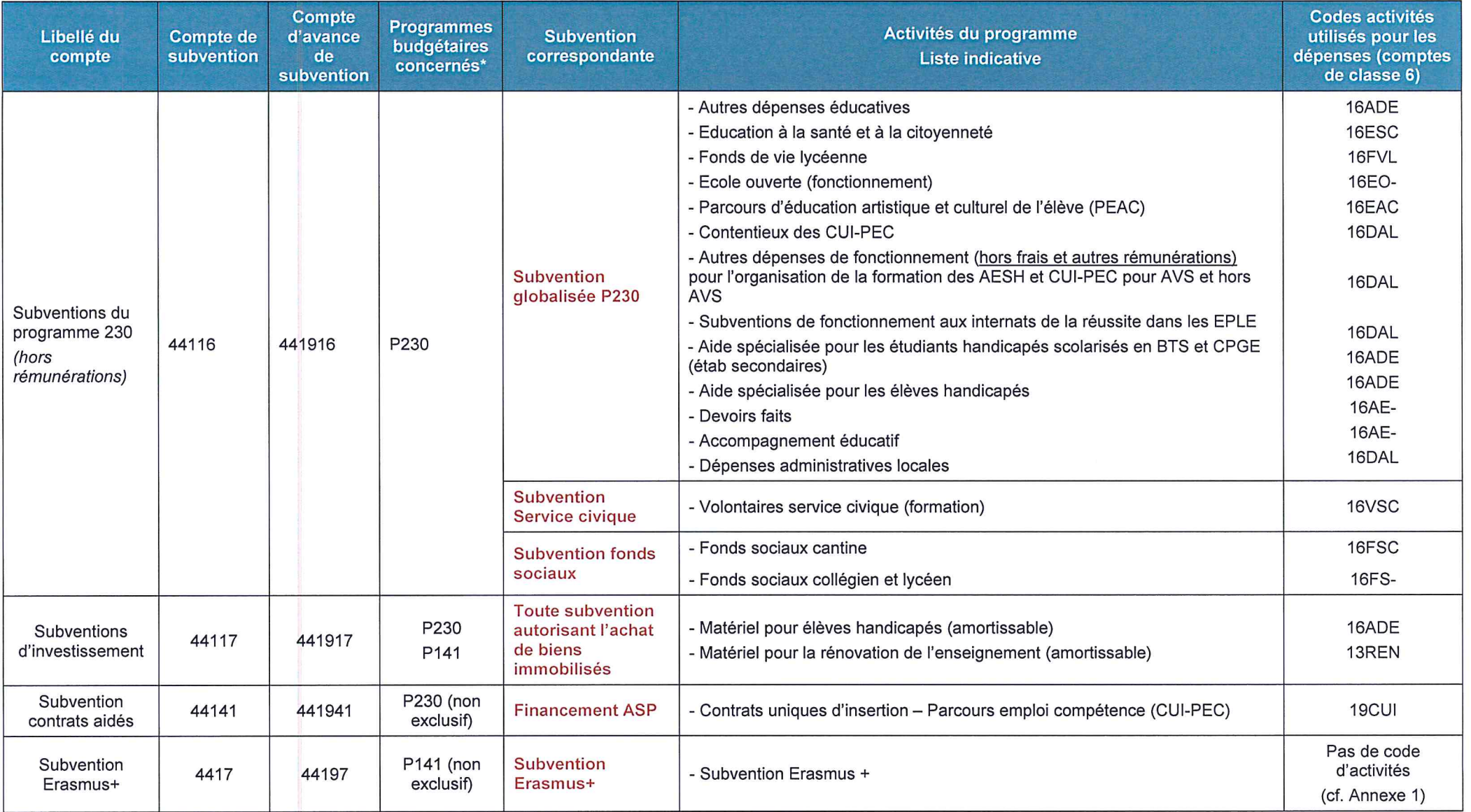

#### **NOMBRE ET MOTIFS DES REGLEMENTS CONJOINTS DES BUDGETS DE L'EXERCICE 2018**

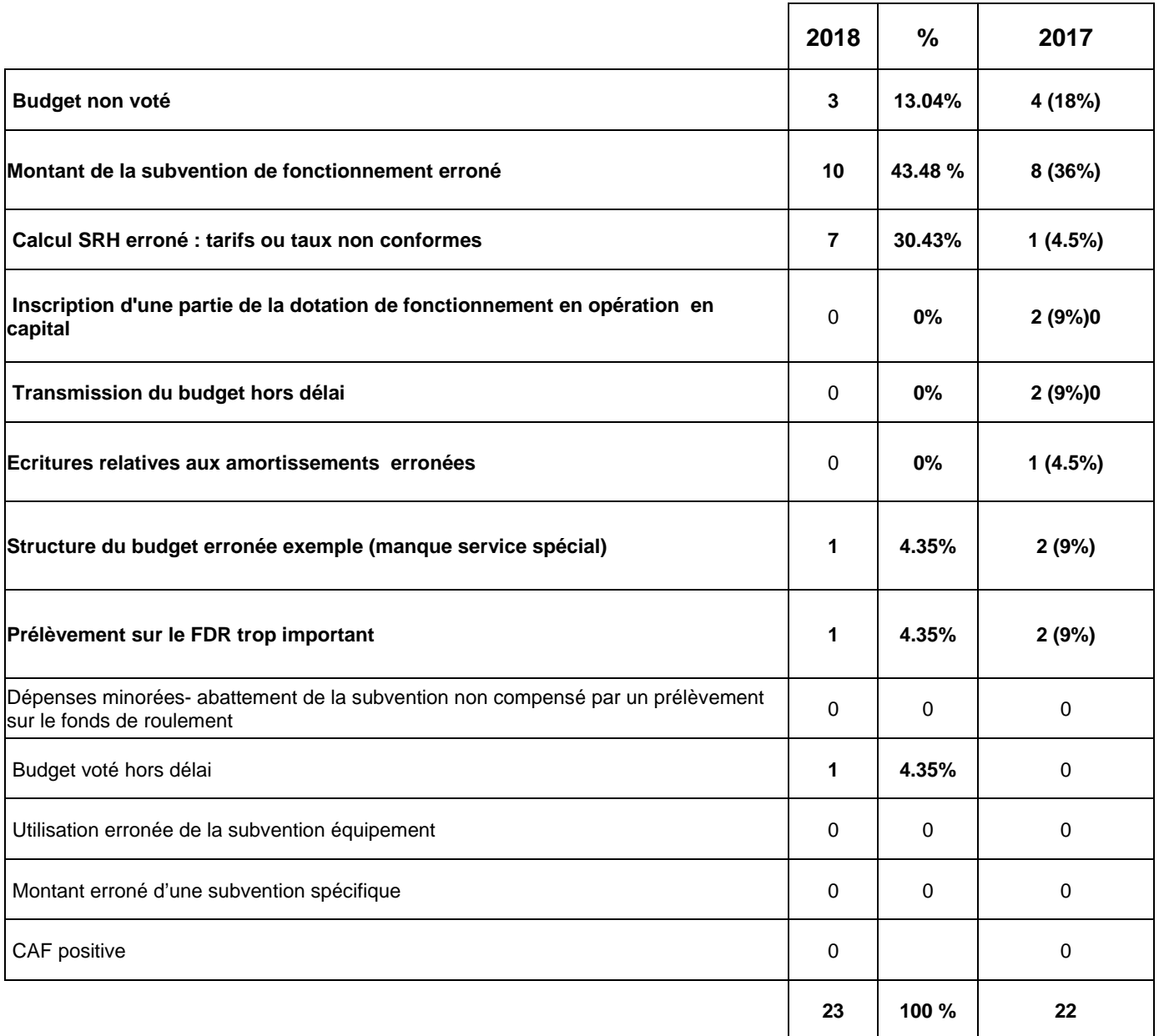